# Application Note ArduiTouch ESP Simple Codelock

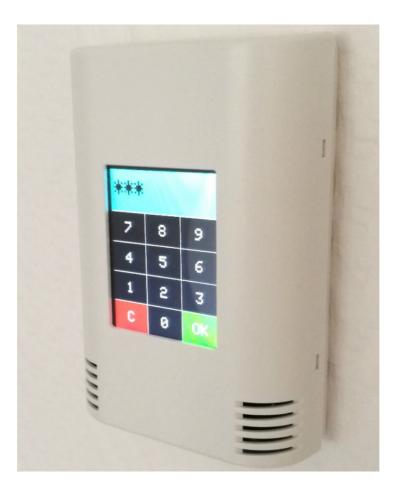

| Rev. | Date       | Description   |
|------|------------|---------------|
| Α    | 2019-10-28 | First release |

# 1. Install the USB drivers for NodeMCU or Wemos D1

The NodeMCU module includes a CP2102 chip for the USB interface. Usually the driver will be installed automatically if the NodeMCU is connected the first time with the PC. Sometimes this procedure failed. In this case you have to install the driver

http://www.silabs.com/products/development-tools/software/usb-to-uart-bridge-vcp-drivers

manually in the Windows device manager.

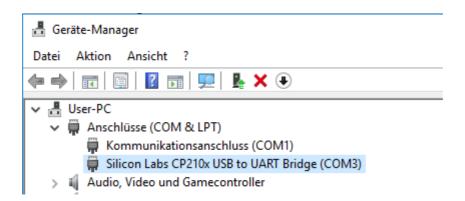

If you want to use the Wemos D1 you have to install the drivers for the CH340 USB interface instead:

http://www.wch.cn/download/CH341SER\_ZIP.html

## 2. Preparation of Arduino IDE

The ESP8266 and/or ESP32 isn't part of the Arduino-IDE. We have to install it first.

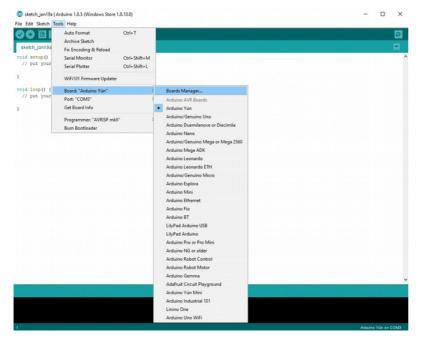

Open the board manager: Tools / Board / Board Manager

#### 2.1 ESP8266

Go to the ESP8266 entry and install it:

| 💿 Boards Manag                                                                                                    | er                                            |                                                               |                |                |               |               |               |             |            | ×    |
|----------------------------------------------------------------------------------------------------|-----------------------------------------------|---------------------------------------------------------------|----------------|----------------|---------------|---------------|---------------|-------------|------------|------|
| Type All                                                                                                    | ~                                             | Filter your searc                                             | h              |                |               |               |               |             |            |      |
| Online help<br>More info                                                                                                    | aru uas                                       | eo on Armega                                                  | 2300 MCO.      |                |               |               |               |             |            | ^    |
| Industruino SA<br>Boards included<br>Industruino D2:<br><u>Online help</u><br><u>More info</u>                                             | in this p                                     |                                                               | M Cortex-M0+   | •) by Industru | ino           |               |               |             |            |      |
| esp8266 by ESI<br>Boards included<br>Generic ESP826<br>Adafruit HUZZA<br>ESP-210, WeMc<br>gen4 IoD Rang<br><u>Online help</u><br>More info | in this p<br>6 Module<br>H ESP820<br>Is D1, W | package:<br>e, Olimex MOD<br>56 (ESP-12), Es<br>eMos D1 mini, | Presso Lite 1. | 0, ESPresso L  | ite 2.0, Phoe | nix 1.0, Phoe | anix 2.0, Spa | rkFun Thing | , SweetPea |      |
| More mo                                                                                                    |                                               |                                                               |                |                |               |               | 2.4.0         | ~           | Install    | ~    |
|                                                                                                    |                                               |                                                               |                |                |               |               |               |             | C          | lose |

# Now you can choose **NodeMCU 1.0 (ESP-12E Module)**. Set the CPU frequency to 80MHz, Flash Size to "4M (3M SPIFFS)", the baud rate of your choice and the COM port.

|              | Auto Format                                                           | Ctrl+T       |                                                  |  |
|--------------|-----------------------------------------------------------------------|--------------|--------------------------------------------------|--|
|              | Archive Sketch                                                        |              |                                                  |  |
| ch_jan19a    | Fix Encoding & Reload                                                 |              |                                                  |  |
| setup()      | Serial Monitor                                                        | Ctrl+Shift+M |                                                  |  |
| put your     | Serial Plotter                                                        | Ctrl+Shift+L |                                                  |  |
|              | WiFi101 Firmware Updater                                              |              |                                                  |  |
| oid loop() { | Board: "NodeMCU 1.0 (ESP-12E Module)"<br>Flash Size: "4M (3M SPIFFS)" |              |                                                  |  |
| out your     |                                                                       |              | Arduino Pro or Pro Mini                          |  |
|              | Debug port: "Disabled"                                                | >            | Arduino NG or older                              |  |
|              | Debug Level: "None"                                                   | >            | Arduino Robot Control                            |  |
|              | lwIP Variant: "v2 Prebuilt (MSS=536)"                                 | >            | Arduino Robot Motor                              |  |
|              | CPU Frequency: "80 MHz"                                               | >            | Arduino Gemma                                    |  |
|              | Upload Speed: "115200"                                                | >            | Adafruit Circuit Playground                      |  |
|              | Port: "COM3"                                                          | 3            | Arduino Yún Mini                                 |  |
|              | Get Board Info                                                        |              | Arduino Industrial 101                           |  |
|              | Programmer: "AVRISP mkil"<br>Burn Bootloader                          | ,            | Linino One                                       |  |
|              |                                                                       | -            | Arduino Uno WiFi                                 |  |
|              |                                                                       |              | ESP8266 Modules<br>Generic ESP8266 Module        |  |
|              |                                                                       |              | Generic ESP8200 Module<br>Generic ESP8285 Module |  |
|              |                                                                       |              | ESPDuino (ESP-13 Module)                         |  |
|              |                                                                       |              | Adafruit HUZZAH ESP8266                          |  |
|              |                                                                       |              | ESPresso Lite 1.0                                |  |
|              |                                                                       |              | ESPresso Lite 2.0                                |  |
|              |                                                                       |              | Phoenix 1.0                                      |  |
|              |                                                                       |              | Phoenix 2.0                                      |  |
|              |                                                                       |              | NodeMCU 0.9 (ESP-12 Module)                      |  |
|              |                                                                       |              | NodeMCU 1.0 (ESP-12E Module)                     |  |
|              |                                                                       |              | Olimex MOD-WIFI-ESP8266(-DEV)                    |  |
|              |                                                                       |              | SparkFun ESP8266 Thing                           |  |
|              |                                                                       |              | SparkFun ESP8266 Thing Dev                       |  |

For the Wemos D1 Mini you have to choose **WeMos D1 R2 & mini.** Set the CPU frequency to 80MHz, Flash Size to "4M (3M SPIFFS)", the baud rate of your choice and the COM port.

#### Application Note: ArduiTouch ESP Codelock Rev A

| Auto Format       Ctrl+T         Skotch_0x128       Auto Format       Ctrl+T         Yoid secup()       Fix Encoding & Reload       Nanage Libaries       Ctrl+Shift+L         Seial Monitor       Ctrl+Shift+L       Eard: VeMos DI R2 & mini       Eard: VeMos DI R2 & mini         Void Joop() {       WiFi01 Firmware Updater       Eard: VeMos DI R2 & mini       Eard: VeMos DI R2 & mini         J       Upload Speed: "20160"       Fix Encoding & Reload       Eard: VeMos DI R2 & mini         J       Upload Speed: "20160"       Fix Encoding & Reload       Eard: VeMos DI R2 & mini         J       Upload Speed: "20160"       Fix Encoding & Reload       Eard: VeMos DI R2 & mini         J       Upload Speed: "20160"       Fix Encoding & Reload       Eard: VeMos DI R2 & mini         J       Upload Speed: "20160"       Fix Encoding & Reload       Minit Esp22.cbR         OLIMEX ESP32.cbTWAY       Debug port: Oisabled"       MiStack-FiRE       OUMXE SP32.cbTWAY         Port       Programme: "AVR ISP"       Missack-FiRE       Missack-FiRE         Port       Esp225 Module       Esp225 Module       Esp226 Module         Generic ESP323       Module       Esp226 Module       Esp226 Module         Generic ESP325 Module       Esp226 Module       Esp265 Esp32.0 Nodule                                                                                                    | File Edit Sketch To | ols Help                                                                                                    |              |                                                                                                    |   |
|----------------------------------------------------------------------------------------------------|---------------------|----------------------------------------------------------------------------------------------------|--------------|----------------------------------------------------------------------------------------------------|---|
| // put your<br>serial Monitor<br>Serial Plotter<br>WEF101 Firmware Updater<br>WEF101 Firmware Updater<br>Upload Speed: "2:0500"<br>Flash Size "4M (1M SPIFF5)"<br>CPU Frequency: "80 MHz"<br>Debug Det: "Disabled"<br>Debug Level: "None"<br>My Variant: "v2 Prebuilt (MSS=536)"<br>Port<br>Get Board Info<br>Port<br>Get Board Info<br>Programmer: "AVR ISP"<br>Burn Boottoader<br>ESPR266 Modules<br>Generic ESPR266 Modules<br>Generic ESPR2 | sketch_oct28a       | Archive Sketch                                                                                                    | Ctrl+T       |                                                                                                    |   |
| void Loop () {<br>// put your<br>}<br>WiF101 Firmware Updater Board: "WeMos DI R2 & mini"<br>Upload Speed: "921000"<br>Flash Size: "4M (IM SPIFFS)"<br>CPU Frequency: "80 MHz"<br>Debug pet: "None"<br>Debug text: "None"<br>WiF Variant: "v2 Prebuik (MSS=536)"<br>Port<br>Get Board Info<br>Programmer: "AVR ISP"<br>Burn Bootloader Frogrammer: "AVR ISP"<br>Burn Bootloader Fisher Space Modules<br>Generic ESP8266 Module<br>Generic ESP8266 Module<br>Generic ESP8266 Module<br>Generic ESP8266 Module<br>Generic ESP8266 Module<br>SPPreso Lite 1.0<br>ESPresso Lite 1.0<br>ESPresso Lite 2.0<br>Phoemix 2.0<br>NodeMCU 1.0 (ESP-12 Module)<br>NodeMCU 1.0 (ESP-12 Module)<br>NodeMCU 1.0 (ESP-12 Module)<br>NodeMCU 1.0 (ESP-12 Module)<br>NodeMCU 1.0 (ESP-12 Module)<br>NodeMCU 1.0 (ESP-12 Module)<br>NodeMCU 1.0 (ESP-12 Module)<br>NodeMCU 1.0 (ESP-12 Module)<br>NodeMCU 1.0 (ESP-12 Module)<br>NodeMCU 1.0 (ESP-12 Module)                                                                                                    |                     | -                                                                                                    |              |                                                                                                    |   |
| V// put your       Board: "WeMos DI R2 & mini"       Boards Manager         Upload Speed: "921600"       A         Flash Size: "4M (IM SPIFFS)"       OLIMEX ESP32-EVB         OUMEX ESP32-GATEWAY       ThaifasyElec's ESPino32         Debug Level: "None"       MSStack-Core-ESP32         MWP Variant: "V2 Prebuilt (MSS=536)"       MSStack-FIRE         Port       ODROID ESP32         Get Board Info       Hetec, WIF [Kit, 32         Programmer: "AVR ISP"       ESPectro32         Burn Bootloader       WiPy 3.0         ESP2266 Modules       Generic ESP8266 Module         Generic ESP8266 Module       ESPPCino (ESP-12 Module)         Adafruit HUZZAH ESP8266       ESPresso Lite 1.0         ESPresso Lite 2.0       Phoenix 1.0         Phoenix 1.0       Phoenix 2.0         NodeMCU 0.9 (ESP-12 Module)       NodeMCU 0.9 (ESP-12 Module)         NodeMCU 1.0 (SP-12 ESP8266 Thing       SparkFun ESP8266 Thing         SparkFun ESP8266 Thing       SparkFun ESP8266 Thing         SparkFun ESP8266 Thing       SparkFun ESP8266 Thing                                                                                                    |                     |                                                                                                    | Ctrl+Shift+L |                                                                                                    |   |
| J Upload Speed: "921600" Flash Size: "4M (1M SPIFFS)" CPU Frequency: "80 MHz" Debug port: "Diabled" ThaifasyEter's ESPino32 Debug Level: "None" MiP Variant: "v2 Prebuilt (MSS=536)" Port Get Board Info Programmer: "AVR ISP" Burn Bootloader Stack-Core-ESP32 MiPY 3.0 ESP8266 Module Generic ESP8266 Module Generic ESP8266 Module Generic ESP8266 Module Sepresso Lite 1.0 ESP7266 Module ESP7200 (ESP-12 Module) NodeMCU 0.9 (ESP-12 Module) NodeMCU 0.9 (ESP-12 Module)                                                                                                    |                     |                                                                                                    | 5            | Boards Manager                                                                                                    | ] |
| ESP8266 Modules<br>Generic ESP8266 Module<br>Generic ESP8285 Module<br>ESPDuino (ESP-13 Module)<br>Adafruit HUZZAH ESP8266<br>ESPresso Lite 1.0<br>ESPresso Lite 2.0<br>Phoenix 1.0<br>Phoenix 2.0<br>NodeMCU 0.9 (ESP-12 Module)<br>NodeMCU 0.9 (ESP-12 Module)<br>Olimex MOD-WIFI-ESP8266(-DEV)<br>SparkFun ESP8266 Thing<br>SparkFun ESP8266 Thing Dev<br>SweetPea ESP-210                                                                                                    | }                   | Flash Size: "4M (1M SPIFFS)"<br>CPU Frequency: "80 MHz"<br>Debug port: "Disabled"<br>Debug Level: "None"<br>IwIP Variant: "v2 Prebuilt (MSS=536)"<br>Port<br>Get Board Info<br>Programmer: "AVR ISP" |              | OLIMEX ESP32-EVB<br>OLIMEX ESP32-GATEWAY<br>ThaiEasyElec's ESPino32<br>M5Stack-Core-ESP32<br>M5Stack-FIRE<br>ODROID ESP32<br>Heltec_WIFI_Kit_32<br>Heltec_WIFI_LoRa_32<br>ESPectro32<br>Microduino-CoreESP32<br>ALKS ESP32                                                                                                    |   |
| <ul> <li>WeMos D1 R2 &amp; mini</li> </ul>                                                                                                    |                     |                                                                                                    |              | ESP8266 Modules<br>Generic ESP8266 Module<br>Generic ESP8285 Module<br>ESPDuino (ESP-13 Module)<br>Adafruit HUZZAH ESP8266<br>ESPresso Lite 1.0<br>ESPresso Lite 2.0<br>Phoenix 1.0<br>Phoenix 2.0<br>NodeMCU 0.9 (ESP-12 Module)<br>NodeMCU 1.0 (ESP-12E Module)<br>Olimex MOD-WIFI-ESP8266(-DEV)<br>SparkFun ESP8266 Thing<br>SparkFun ESP8266 Thing Dev |   |
|                                                                                                    |                     |                                                                                                    |              | • WeMos D1 R2 & mini                                                                                                    |   |

#### 💿 sketch\_oct28a | Arduino 1.8.7 (Windows Store 1.8.15.0)

#### 2.1 ESP32

Go to the ESP32 entry and install it:

| 💿 Boards Manager                                                                                                    |          |        | × |
|----------------------------------------------------------------------------------------------------|----------|--------|---|
| Type All v esp32                                                                                                    |          |        |   |
| esp32 by Espressif Systems version 1.0.3 INSTALLED<br>Boards included in this package:<br>ESP32 Dev Module, WEMOS LoLin32, WEMOS D1 MINI ESP32.<br><u>More Info</u> |          |        | ^ |
| Select version 🗸 Install                                                                                                    | Update R | Remove |   |
|                                                                                                    |          |        |   |
|                                                                                                    |          |        |   |
|                                                                                                    |          |        |   |
|                                                                                                    |          |        |   |
|                                                                                                    |          |        |   |
|                                                                                                    |          |        |   |
|                                                                                                    |          |        |   |
|                                                                                                    |          |        | ~ |
|                                                                                                    |          | Close  |   |

Now you can choose **ESR32 Dev Module**. Set the baud rate of your choice and the COM port.

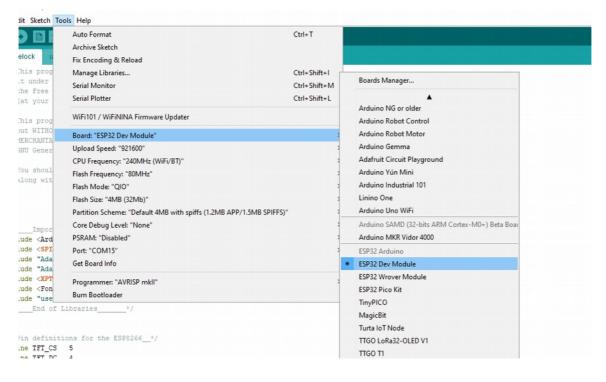

# 3. Programming

# 3.1 Installation of additional libraries

Install the following libraries through Arduino Library Manager

Adafruit GFX Library https://github.com/adafruit/Adafruit-GFX-Library/archive/master.zip

Adafruit ILI9341 Library

https://github.com/adafruit/Adafruit\_ILI9341

XPT2046\_Touchscreen by Paul Stoffregen https://github.com/PaulStoffregen/XPT2046\_Touchscreen/blob/master/XPT2046\_Touchscreen.h

You can also download the library also directly as ZIP file and uncompress the folder under yourarduinosketchfolder/libraries/

After installing the Adafruit libraries, restart the Arduino IDE.

# 3.2 Source Code

You will find the source code on our website. <u>https://www.hwhardsoft.de/english/projects/arduitouch-esp/</u>

# 3.3 Custom settings in settings.h

In the source code you can set the code number :

#### #define codenum 42

42 is the answer for everything, but you can change this to any number between 0 and 999999.

### 3.4 Run the demo

Please open this sample in the Arduino IDE. After compilation and upload you will see the keypad. Now you can enter a code number and confirm with "OK" button.